# CS 395/495-26: Spring 2002

# **IBMR: Week 10B**

## **Epipolar Geometry Epipolar Geometry and Conclusions and Conclusions** Chapter 8

Jack Tumblin jet@cs.northwestern.edu

#### **Reminders**

CTEC Online – please add your comments..

- Homework 1 return
- Proj3 Due Thurs May 23

HW2 posted on website.

Proj4 posted on website.

• Proj4 Due Tues June 11

### **Epipolar Geometry: Chapter 8**

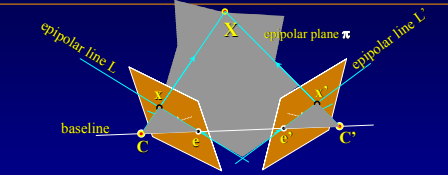

#### **Summary: Summary:**

- Connect cameras  $C, C'$  with a baseline, which hits image planes at epipoles e, e'.
- Chose any world pt  $X$ , then  $\rightarrow$   $\rightarrow$  everything is coplanar! epipolar plane  $\pi$  includes image points x, x', and these connect to epipoles e,e' by epipolar lines L, L'

# **Epipolar Geometry**

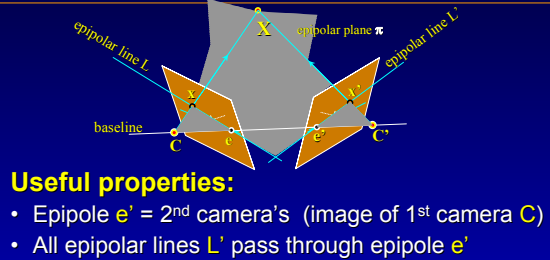

- Epipolar Line L' is (image of  $C \rightarrow X$  ray...)
- Epipolar Line L' links (image of C) to (image of X)
- Every image point x maps to an epipolar line L'

#### **Fundamental Matrix: Fx = L'**

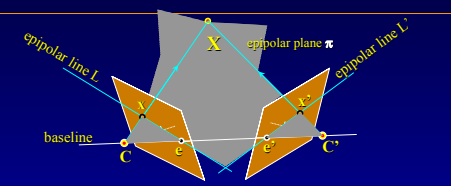

One Matrix Summarizes ALL of epipolar geometry

- Maps image point x to epipolar line L':  $\boxed{F x = L'}$
- How? use full 3x4 camera matrices  $P$ ,  $P'$  and  $\ldots$

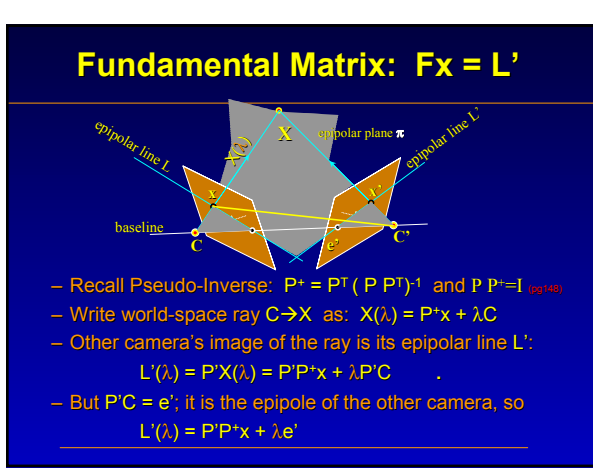

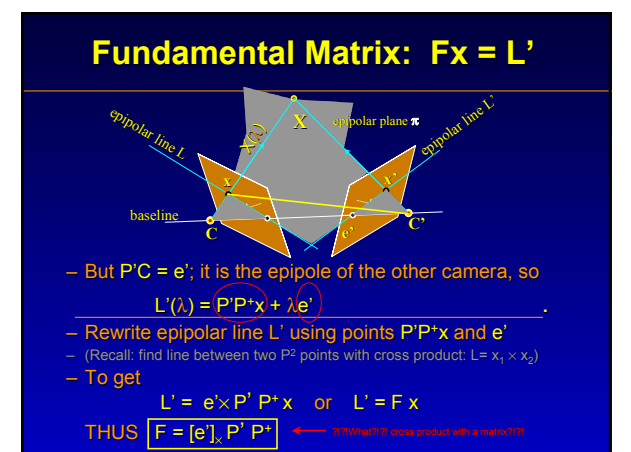

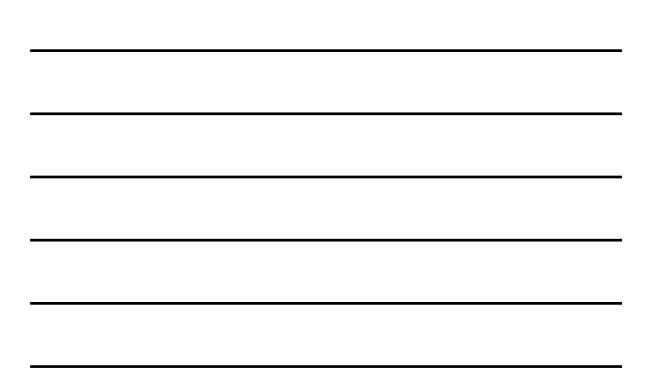

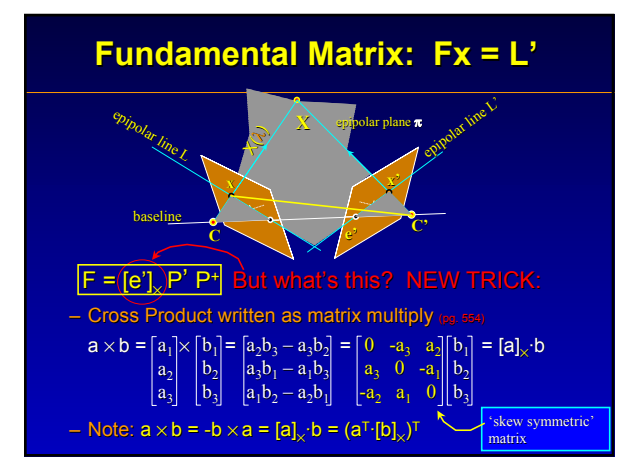

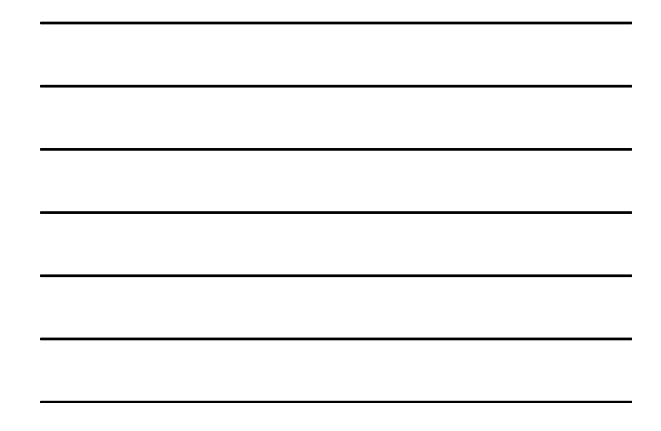

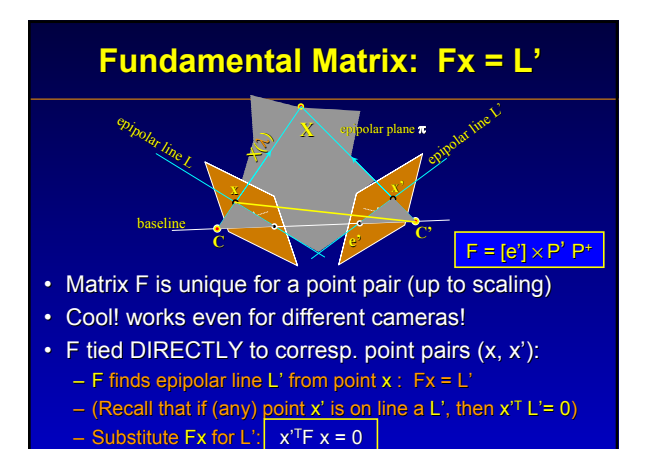

### **Fundamental Matrix Properties**

- F is 3x3 matrix, maps  $P^2 \rightarrow P^2$ , rank 2, 7-DOF
- If world space pt  $X \rightarrow$  image space pts. x and x' then  $x^{\prime T}$ F  $x = 0$
- Every image pt has epipolar line in the other image:<br> $Fx = L' \qquad F^{Tx'} = L$  $F<sup>T</sup>x' = L$
- Baseline pierces image planes at epipoles e, e' :  $Fe = 0$   $FTe' = 0$
- Given camera matrices  $P, P'$ , find  $\overline{F}$  matrix by:  $F = [e']_p P^+$  (recall: e' is image of C: e' = P'C)
- F is unaffected by any world-space proj. transform (PH, P'H) has same F matrix as (P, P') for any full-rank H (in other words, choose any world-space axes you like)

#### **Fundamental Matrix Uses**

Special case: camera translate only (no rotations)

• Camera matrices are  $P= K[T | 0]$ ,  $P' = K[T | t]$ – where **K** is internal calib., **t** is 3D translation vector  $\mathcal{b}_\mathbf{t_x}$ 

ty tz

- F matrix simplifies to  $F = [e']_v$
- Epipolar lines are all parallel to direction t
- x,x' displacement depends only on t & 3D depth z:

 $x' = x + (Kt)(1/z)$ 

### **Fundamental Matrix Uses**

#### General movement?

- Recall: rotations don't change image content (camera rotate $\rightarrow$ projective image warp H)
- ANY cameras, ANY movements can then be warped to remove rotations, THUS
- Can ALWAYS get parallel epipolar lines!
	- Easier to find correspondences
	- Easier to find depth values z
	- 'Parallel Epipolar Lines'=='Rectified Image Pair' 'Parallel Epipolar Lines'=='Rectified Image Pair'

### **Fundamental Matrix Properties**

#### Why bother with F?

- Can find it from image pt. correspondences only
- Works even for mismatched cameras (example: 100-year time-lapse of Eiffel tower)
- Choose your own world-space coordinate system.
- SVD lets us recover P, P' camera matrices from F – (4-way ambiguity; what is front/back of C and C'?) pg 240
	- BUT WE DON'T NEED TO!
- Complete 2-camera mapping from world $\leftrightarrow$ image
	- 2 images + corresponding point pairs (x<sub>i</sub>,x'<sub>i</sub>)→<mark>.E</mark>
	- Let camera coords == 3D world coords, then  $(\mathsf{x}_{\mathsf{i}},\mathsf{x}'_{\mathsf{i}}) \!\!\rightarrow\! \mathsf{X}_{\mathsf{i}}$

#### **Conclusions**

- $\cdot$  P<sup>2</sup>, P<sup>3</sup> matrix forms give elegant, principled notation for ALL image geometry
	- Cameras, lights, points, lines, planes, conics, quadrics, twisted cubics, ...
	- Matrix form makes everything reversible: 3D from (2D)\*!
	- Shape recovery from point correspondence: DONE.
- Light/Surface interactions are linear too:
	- (illumination)\*(reflectance) = light from surface
	- Challenge: recover shape AND reflectance from images
	- Difficulty: reflectance changes with angle; so does with angle; so does illum.
	- Challenge: automatic point correspondence despite  $\mathcal{D}$
	- Challenge: motion in scene, streaming images, …
	- Challenge: full 8-dim. light field recovery with shape…

#### **Conclusions**

#### IBMR Course 1<sup>st</sup> Attempt:

- Too much CV, not enough CG & apps
- Covered strong, best, but toughest part of IBMR
	- Now you can understand, reproduce most current IBMR papers
	- Example: Marc Pollifey's SIGG`99 Course "3D photography"
- Skipped ugly, tedious, unreliable parts of CV:
	- Given an image, measure the best 2D points, lines, conics…
	- Correspondence finding; resolution, resampling & bandwidth
- $-$  This course was too hard! I'll fix that  $\ldots$ Thank you for patience & hard work; you helped develop a substantial new course.

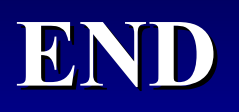